# **Learning Cascading**

## **Chapter 1: The Big Data Core Technology Stack**

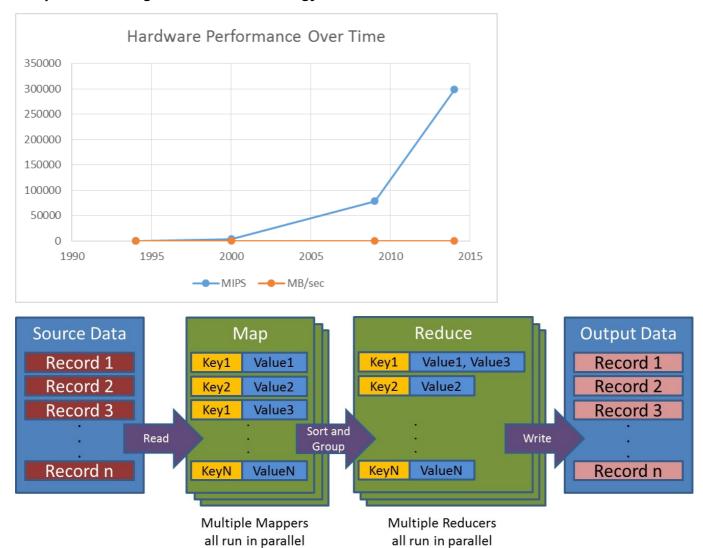

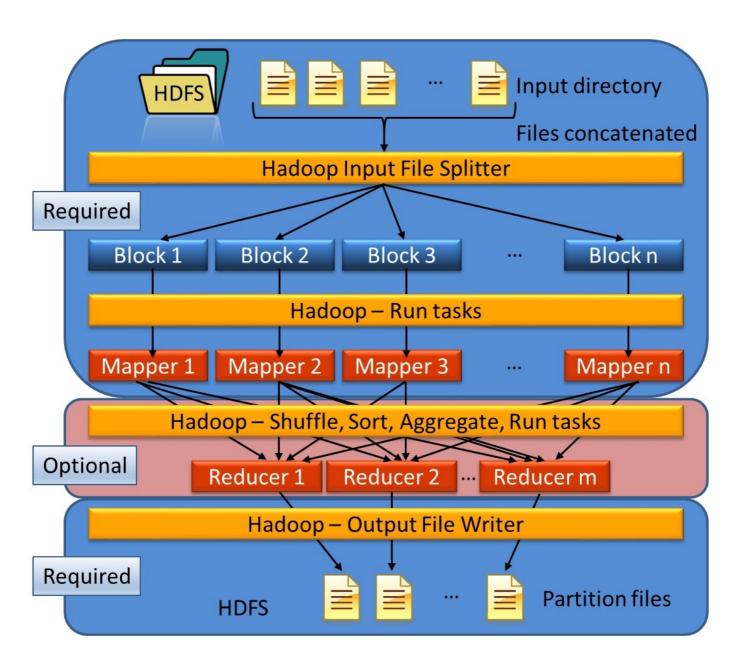

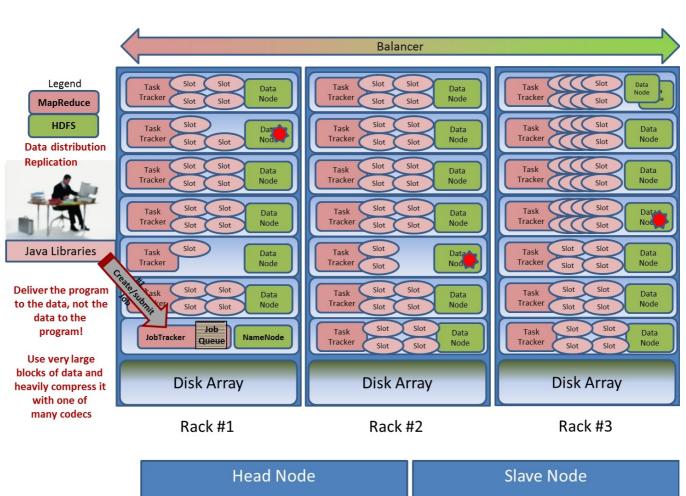

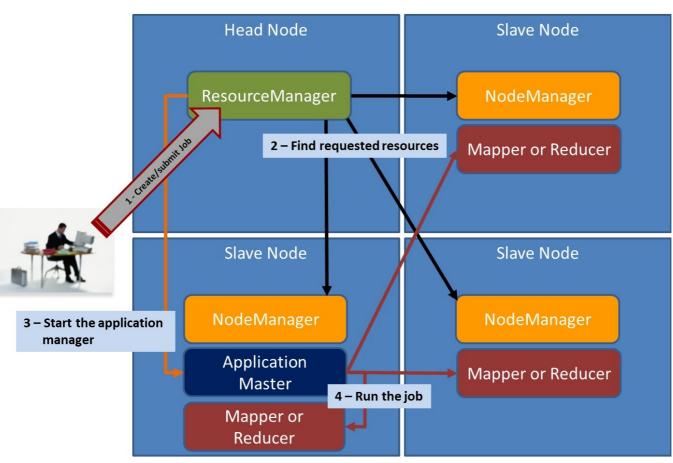

**Chapter 2: Cascading Basics in Detail** 

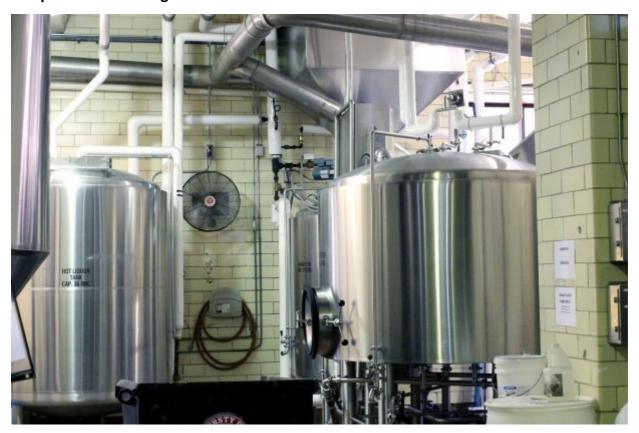

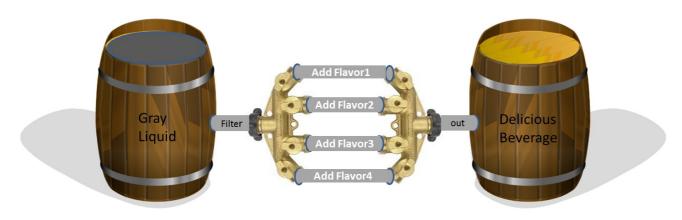

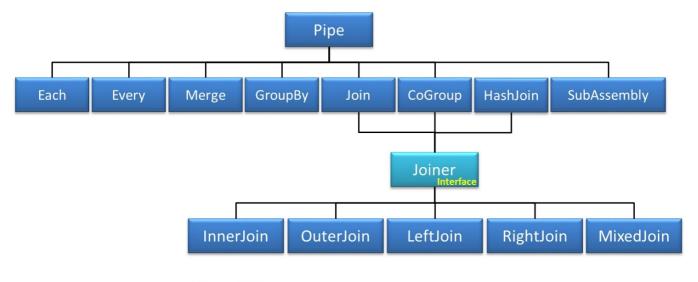

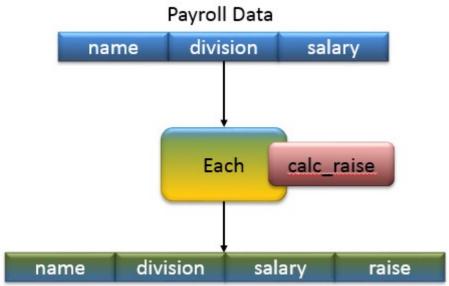

## HR Data

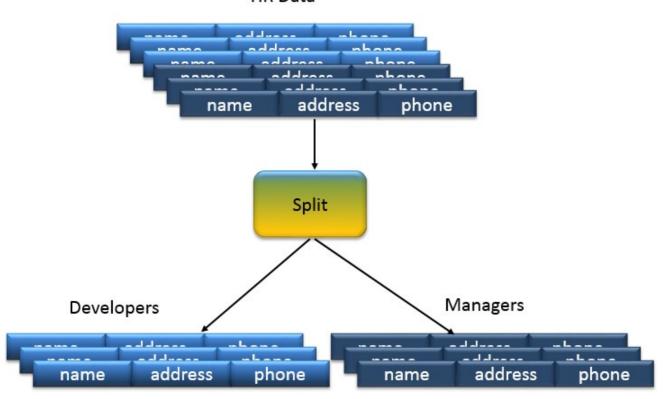

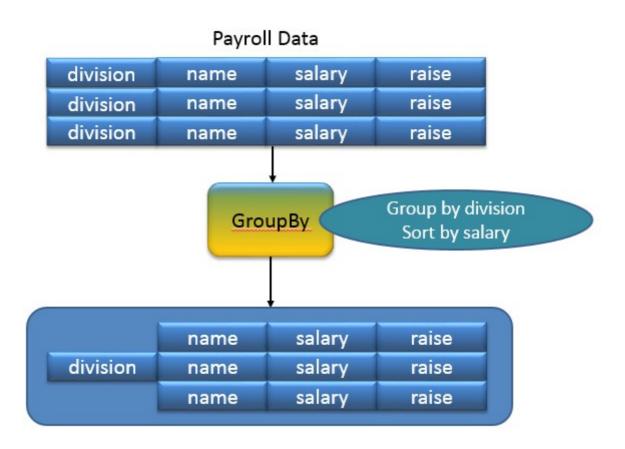

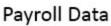

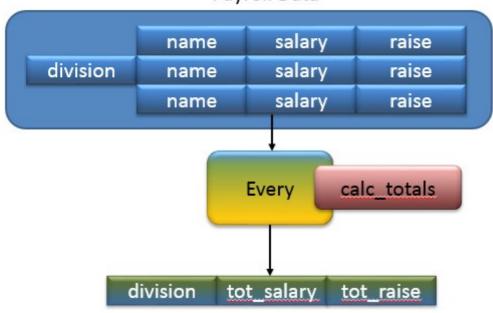

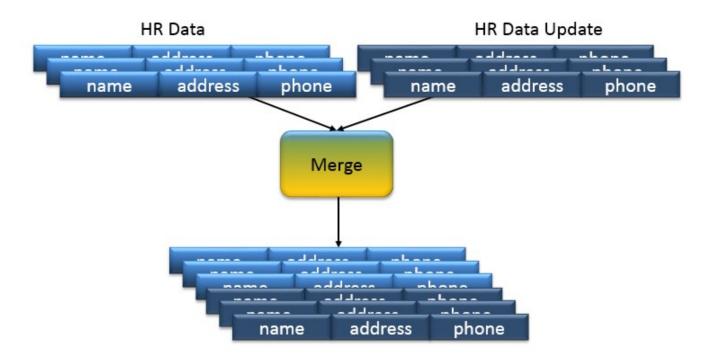

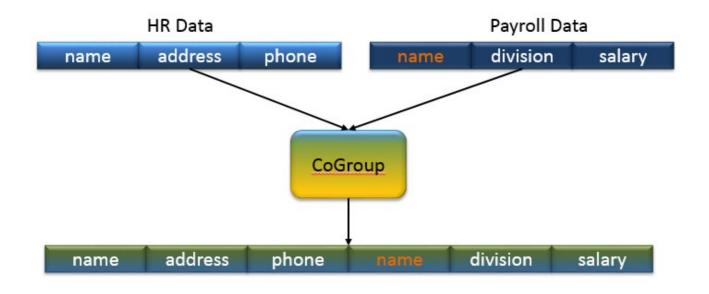

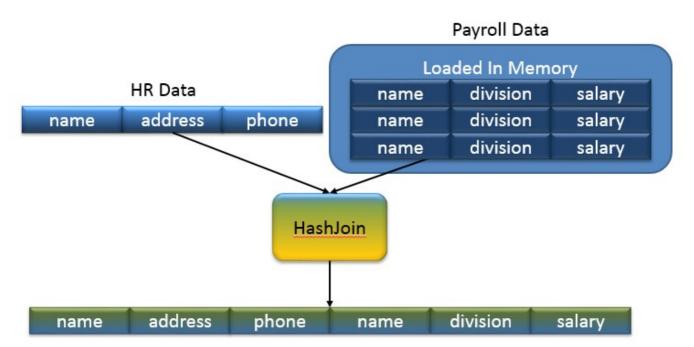

|          | Default | Filter | Function | Aggregator      | Buffer |
|----------|---------|--------|----------|-----------------|--------|
| Each     | -       | ALL    | RESULTS  | -               | -      |
| Every    | -       | ALL    | -        | GROUP + RESULTS | ALL    |
| CoGroup  | ALL     | -      | -        | -               | -      |
| GroupBy  | ALL     | -      | -        | -               | -      |
| Merge    | ALL     | -      | -        | -               | -      |
| HashJoin | ALL     | -      | -        | -               | -      |

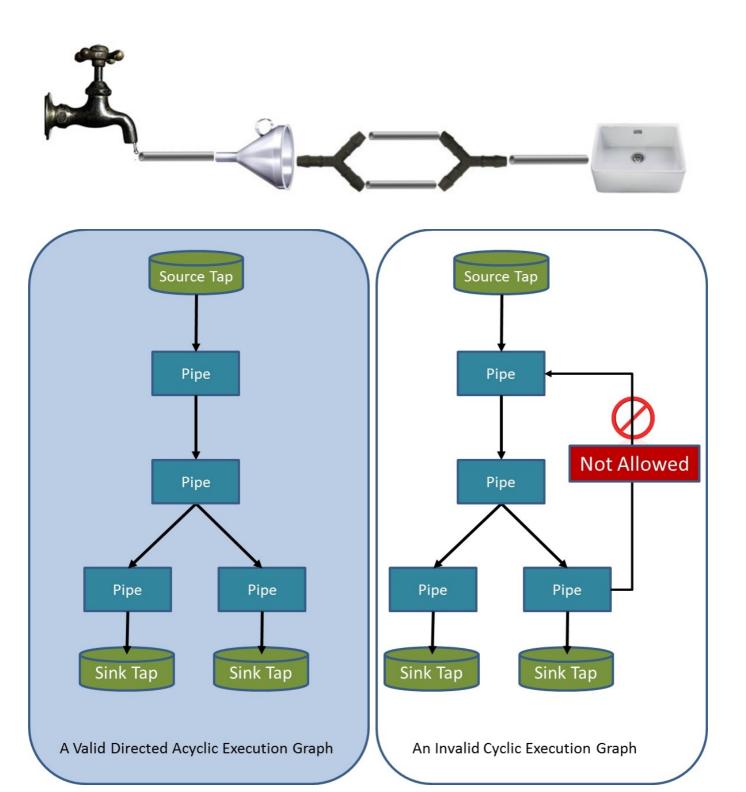

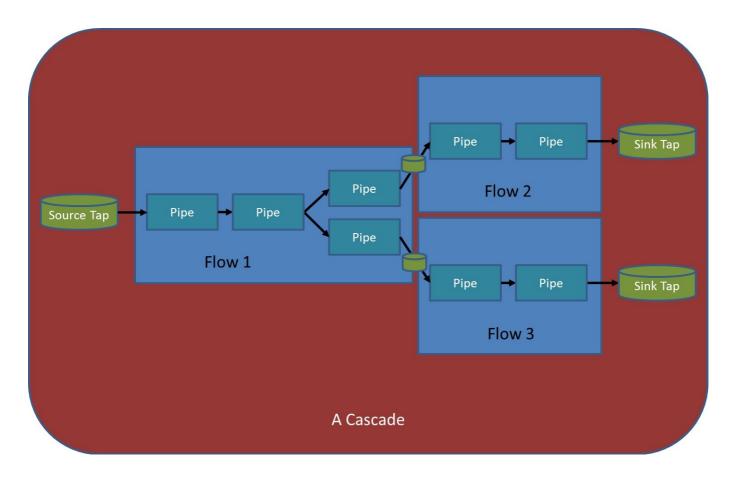

**Chapter 3: Understanding Custom Operations** 

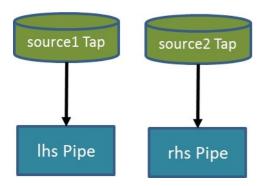

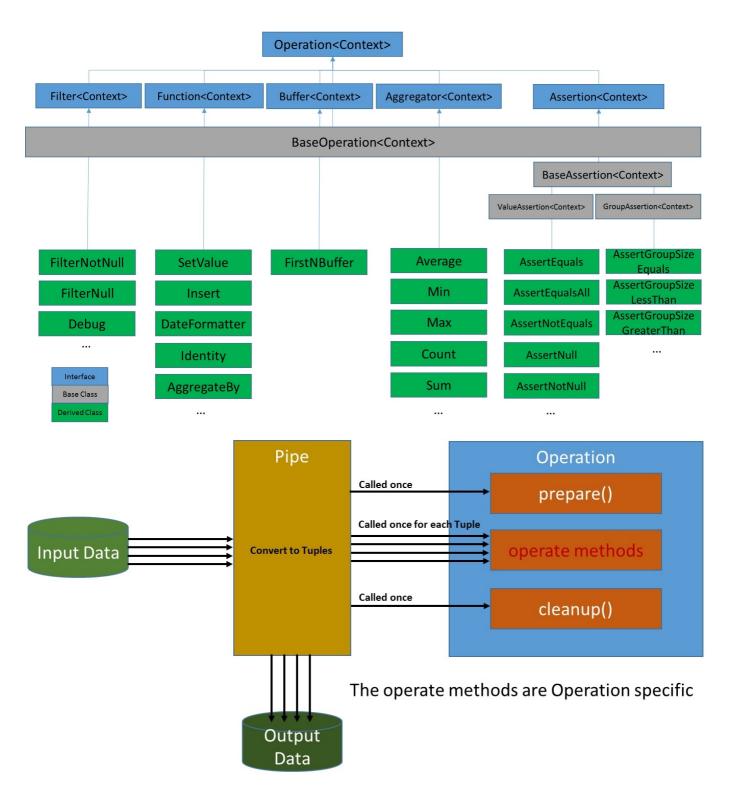

| Interface          | getContext() | setContext() | getArguments() | getDeclaredFields() | getOutputCollector() | getGroup() | getArgumentsIterator() |
|--------------------|--------------|--------------|----------------|---------------------|----------------------|------------|------------------------|
| OperationCall      | X            | X            |                |                     |                      |            |                        |
| FunctionCall       |              |              | X              | X                   | X                    |            |                        |
| FilterCall         |              |              | Х              |                     |                      |            |                        |
| AggregatorCall     |              |              | Х              | X                   | Х                    | Х          |                        |
| BufferCall         |              |              | X              | X                   | Х                    | Х          | Х                      |
| ValueAssertionCall |              |              | Х              |                     |                      |            |                        |
| GroupAssertionCall |              |              | Х              |                     |                      | Х          |                        |

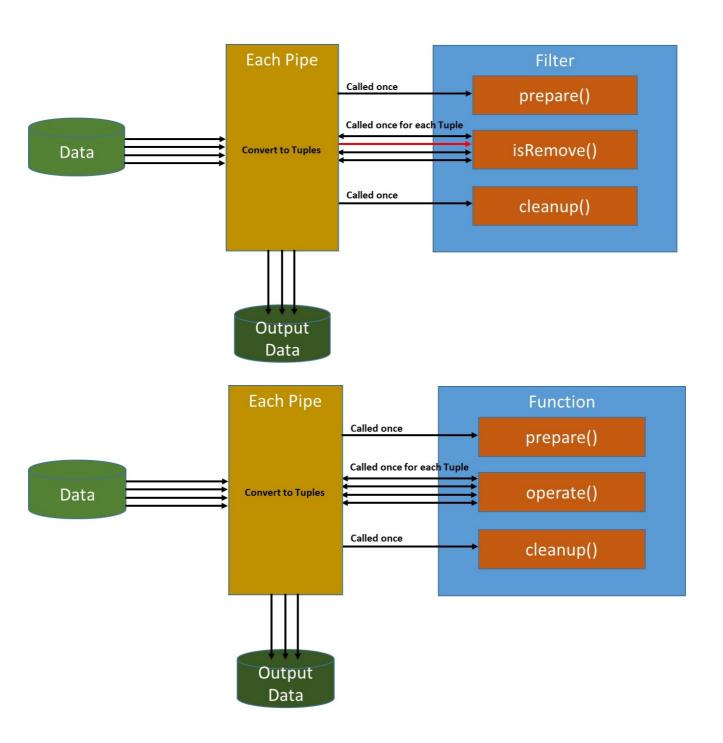

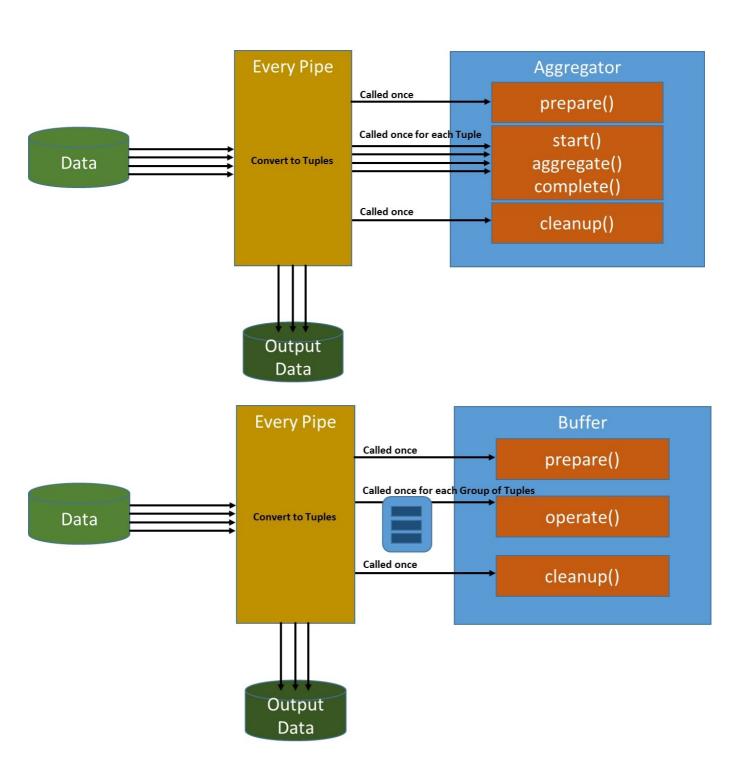

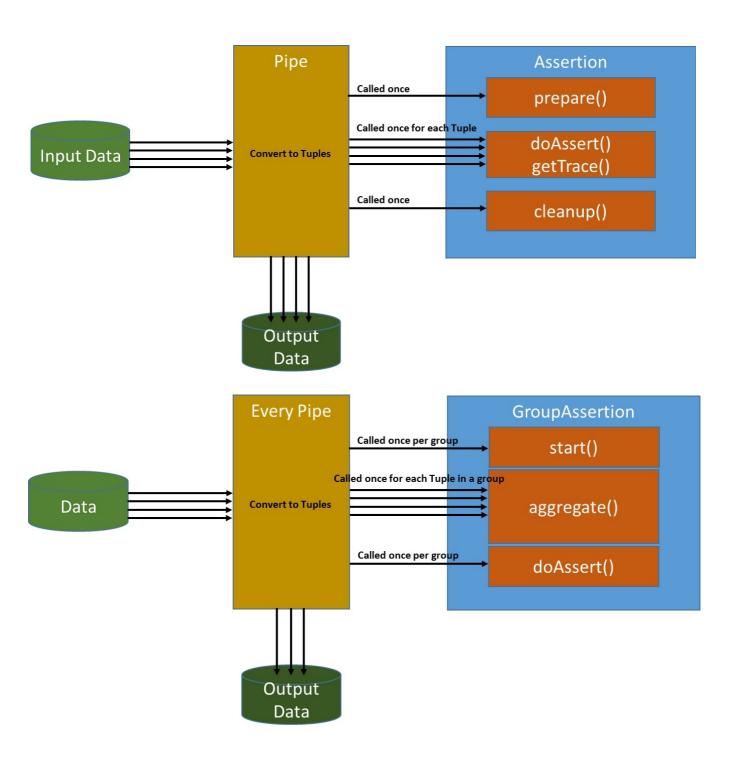

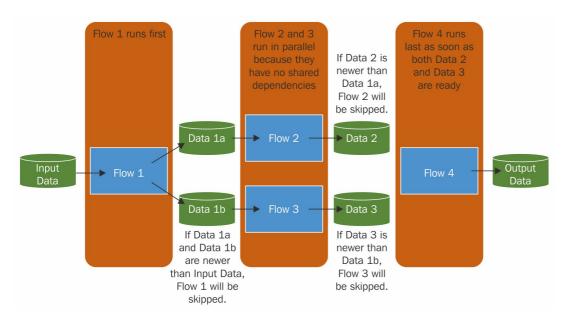

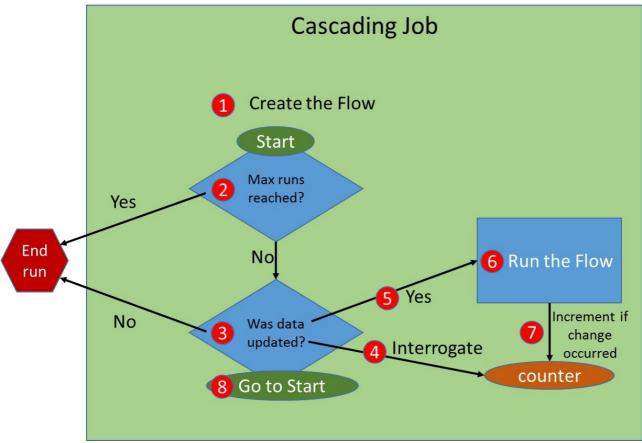

**Chapter 6: Testing a Cascading Application** 

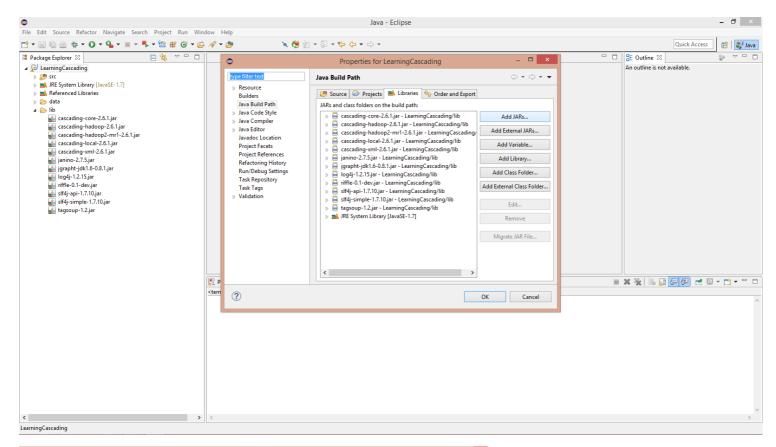

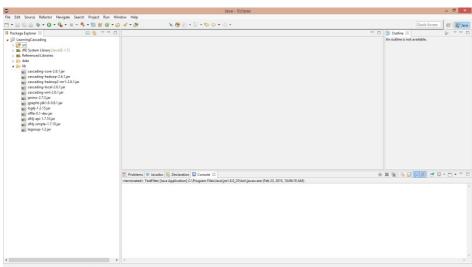

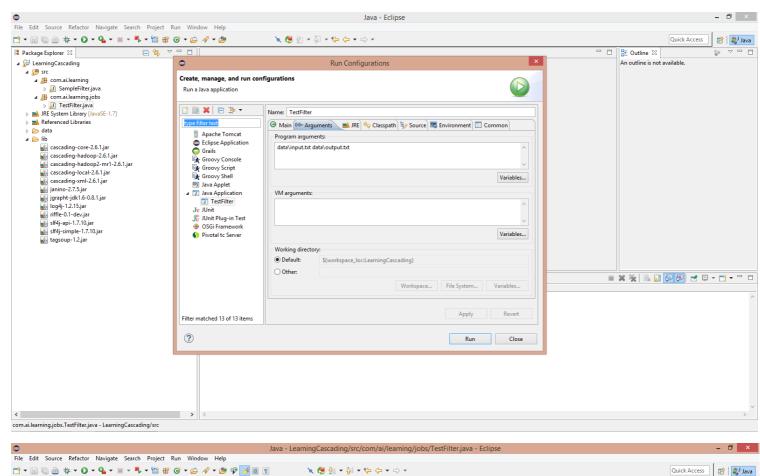

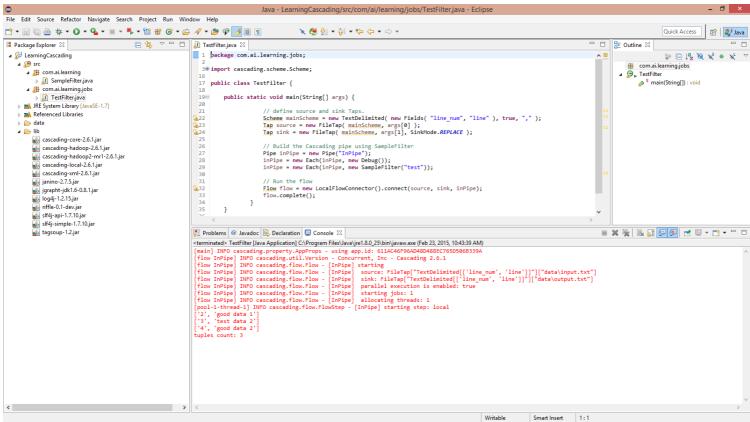

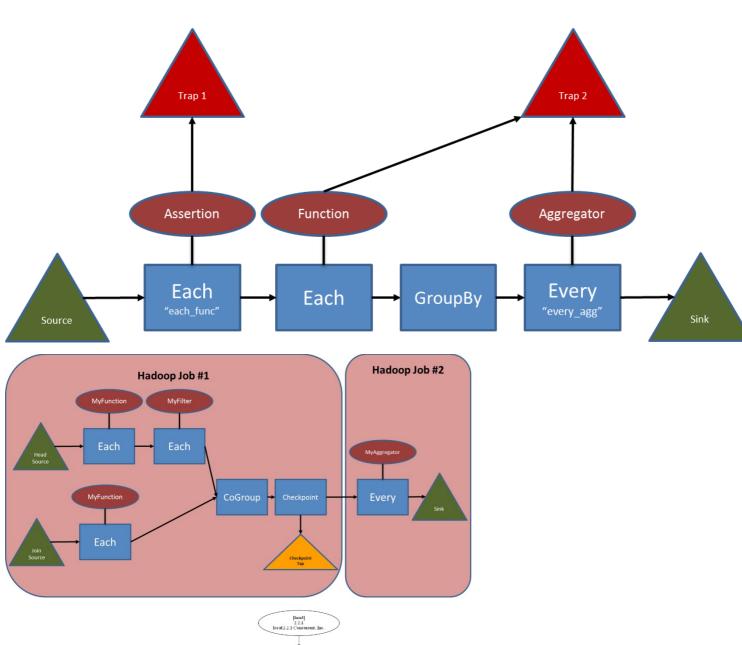

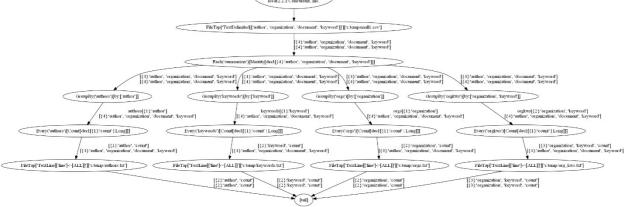

[(1/4) authors] src:[small] grp:authors snk:[authors] [(2/4) orgs] src:[small] grp:orgs snk:[orgs] [(3/4) org\_kws] src:[small] grp:orgkws snk:[org\_kws] [(4/4) keywords] src:[small] grp:keywords snk:[keywords]

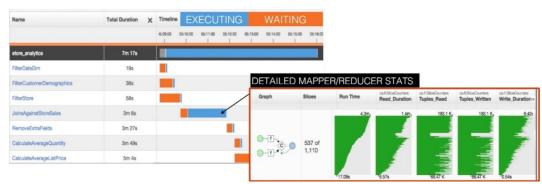

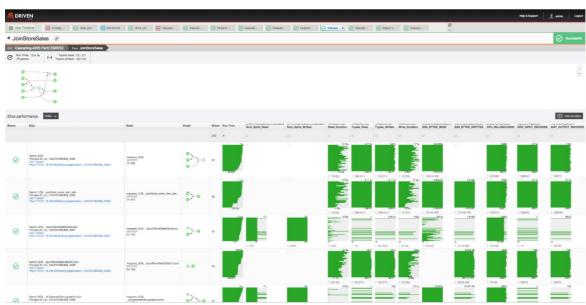

**Chapter 7: Optimizing the Performance of a Cascading Application** 

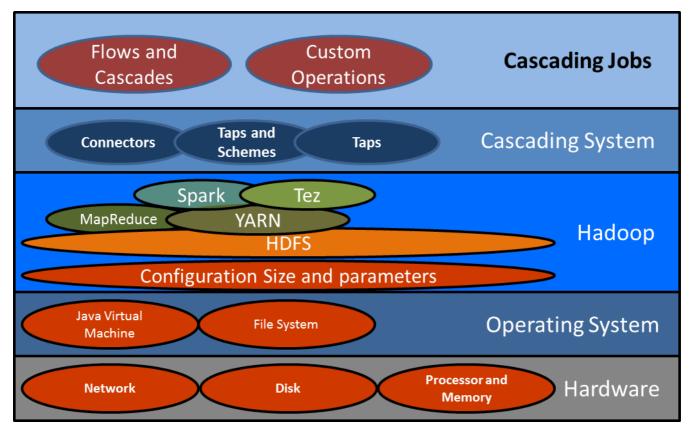

| Compression format | File extention | Is It Splittable?                                  |  |
|--------------------|----------------|----------------------------------------------------|--|
| gzip               | gz             | No                                                 |  |
| bzip2              | bz2            | Yes                                                |  |
| LZO                | lzo            | Yes (if indexed using Hadoop<br>LZO indexing tool) |  |
| Snappy             | snappy         | No                                                 |  |

**Chapter 8: Creating a Real-world Application in Cascading** 

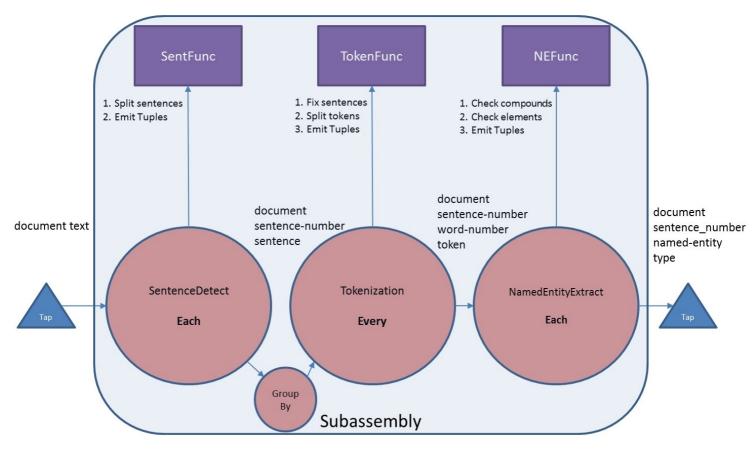

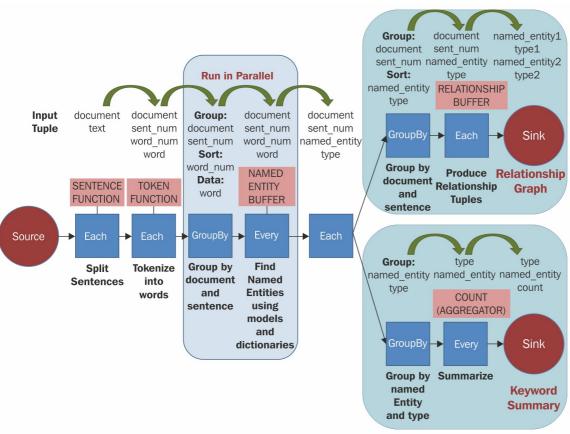

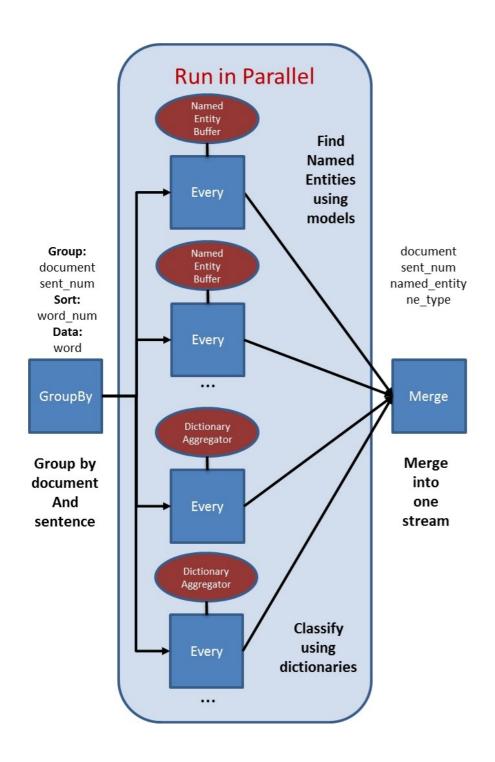

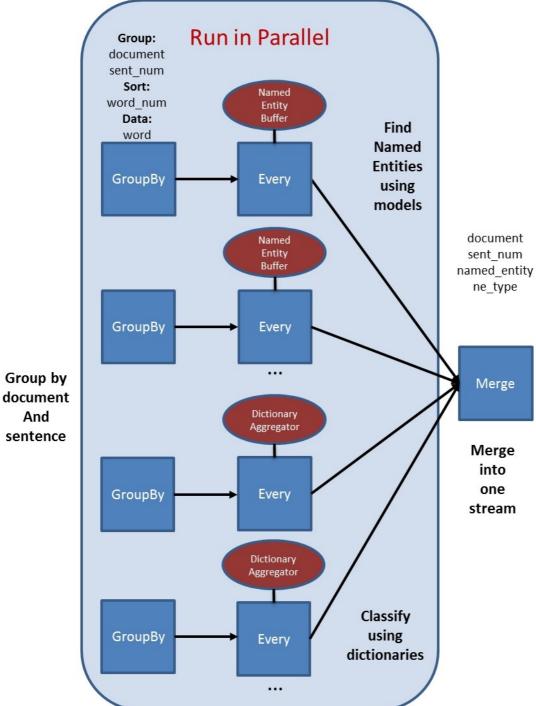

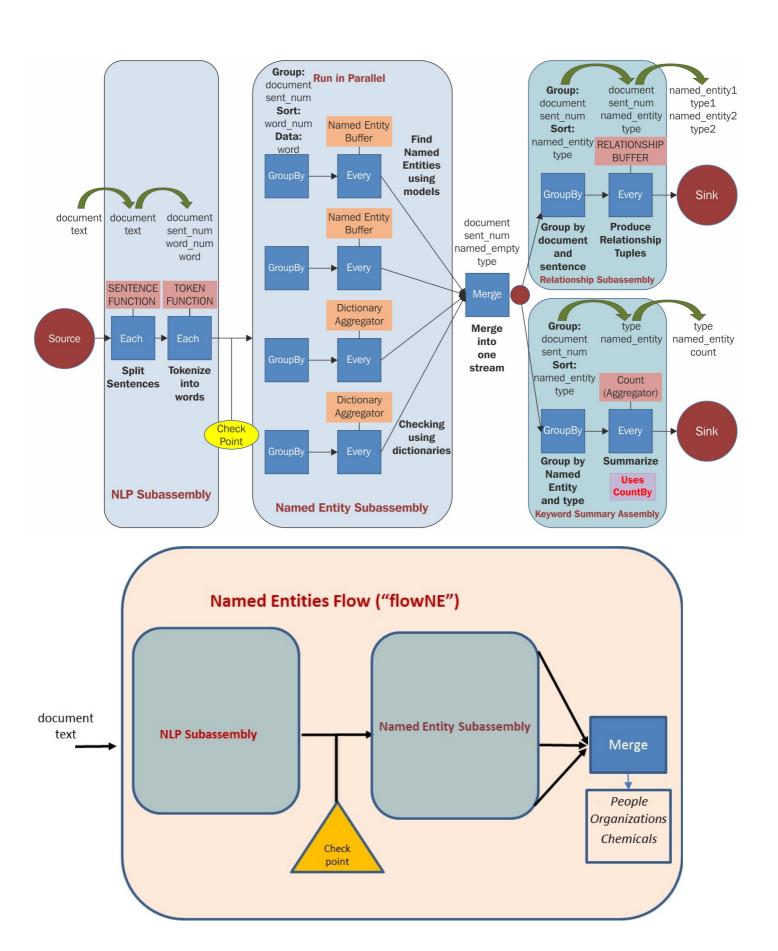

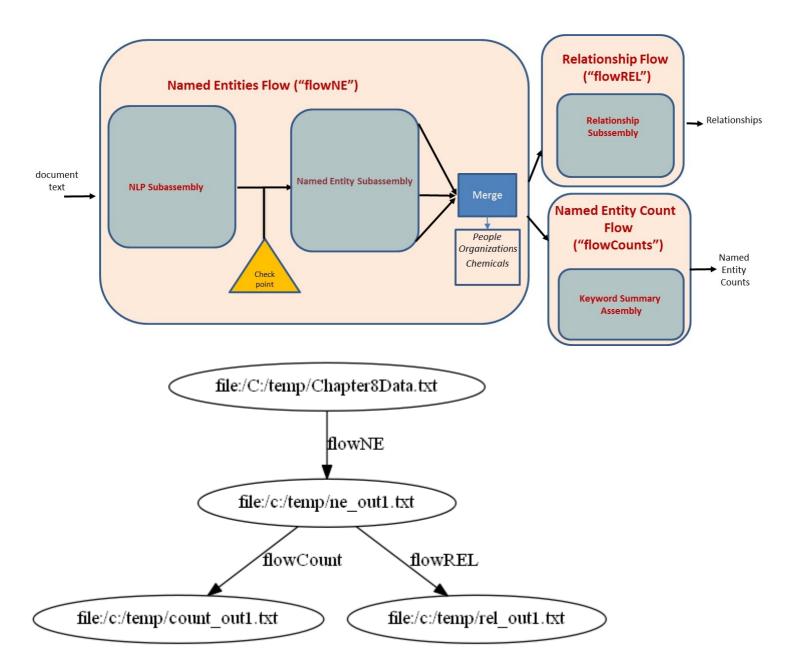

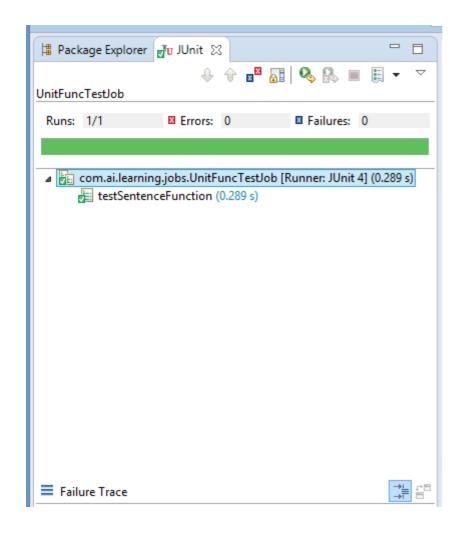

- 📤 cascading-core-2.6.1.jar
- cascading-core-2.6.1-tests.jar
- 📤 cascading-hadoop-2.6.1.jar
- cascading-hadoop2-mr1-2.6.1.jar
- 📤 cascading-local-2.6.1.jar
- cascading-xml-2.6.1.jar
- 🙆 commons-lang-2.6.jar
- 🖺 guava-14.0.1.jar
- 📤 hadoop-common.jar
- hadoop-core.jar
- hadoop-core-0.20.205.0.jar
- hadoop-hdfs.jar
- 📤 hadoop-tools.jar
- 📤 hadoop-tools-0.20.205.0.jar
- 📤 janino-2.6.1.jar
- 📤 jgrapht-jdk1.6-0.8.1.jar
- jwnl-1.3.3.jar
- opennlp-maxent-3.0.3.jar
- opennlp-tools-1.5.3.jar
- 📤 riffle-0.1-dev.jar
- slf4j-api-1.7.10.jar
- 🖺 slf4j-simple-1.7.10.jar
- tagsoup-1.2.jar

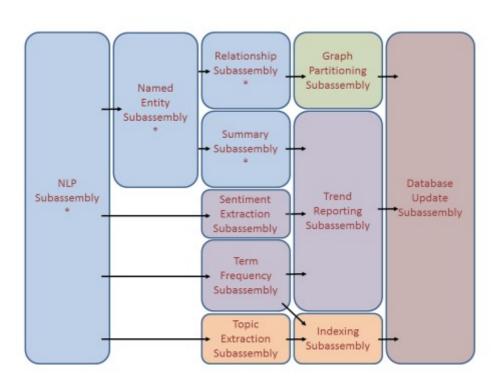

## **Chapter 9: Planning for Future Growth**

| Programming Language | Project Name     | Description of Project                    |
|----------------------|------------------|-------------------------------------------|
| Clojure              | Cascalog         | Clojure                                   |
| Java                 | Cascading        | Concurrent Cas cading                     |
| JRuby                | Cascading.JRuby  | From Etsy, JRuby                          |
| PMML                 | Pattern          | Concurrent P MML                          |
| PIVIVIL              | JP MML-Cascading | Openscoring P MML                         |
| Python               | PyCascading      | Twitter Python                            |
| Scala                | Scalding         | TwitterScala                              |
| SQL                  | Lingual          | Concurrent ANSI SQL shell and JDBC driver |

| Data Source    | Project Name           | Description of Project                |
|----------------|------------------------|---------------------------------------|
| Accum ul o     | Cascading.Accumulo     | Accumulo data source                  |
| Cassandra      | Cascading-Cassandra    | Cassandra data source                 |
| Derby          | Cascading-JDBC         | Derby data source via JDBC            |
| Elasticse arch | elastics earch-hadoop  | Elasticsearch data source             |
| ElephantDB     | ElephantDB             | ElephantDB data source                |
| H2             | Cascading-JDBC         | H2 data source via JDBC               |
| HBase          | Cascading.HBase        | HBase data source                     |
| Hive           | Cascading-Hive         | HIVE HQL                              |
| nive           | Cascading.Hive         | Hive data source                      |
| JDBC           | Cascading-JDBC         | Concurrent J DBC drivers              |
| Oracle         | Cascading-JDBC         | Oracle database JDBC drivers          |
| Memcached      | Cascading. Memcached   | Me mcache d data source               |
| MongoDB        | Cascading-Mongomigrate | Mongo DB data source                  |
| MySQL          | Cascading-JDBC         | MySQL database JDBC drivers           |
| Ne o4j         | Cascading.Neo4j        | Ne o4j data source                    |
| Parquet        | Parquet-mr             | Parquet data source                   |
| Postgre SQL    | Cascading-JDBC         | Postgre SQL database JDBC drivers     |
| Redshift       | Cascading-JDBC         | Amazon Redshift database JDBC drivers |
| SImple DB      | Cascading.Simple DB    | Scale Unlimited Simple DB data source |
| Solr           | Cascading.Solr         | Scale Unlimited Solr data source      |
| Splunk         | Tbana                  | Splunk data source                    |
| Teradata       | Cascading-JDBC         | Teradata database JDBC drivers        |

| Serializer       | Project Name         | Description of Project                             |
|------------------|----------------------|----------------------------------------------------|
| Avro             | Cascading.Avro       | Scale Unlimited data serialization for Apache Avro |
| JSON             | Cascading.JSON       | JavaScript Object Notation (JSON) utility classes  |
| Kryo             | Cascading.Kryo       | Kryo serialization                                 |
| Protocol Buffers | Cascading2-protobufs | Square Protocol Buffers                            |
| Thrift           | Cascading-Thrift     | Thrift Serializer                                  |

### Cascading-Hive Part3 TPC-DS App: Cascading-Hive Part3 TPC-DS Owner: ryan Version: 6 Jar Info: cascading-hive-1.0.0.jar Platform: Hadoop App Tags: 6 Frameworks: cascading-hive:1.0.0 Run Time: 6m 37s Progress: 12/12 steps Tuples read: 659,682 Tuples written: 86,019 Hive Flow - CalculateAverageCouponAmt Hive flow 0 🗇 0 FilterStore (Hive Sink) Hive Flow - CalculateAverageQuantity GenerateReport (Hive Sources) 0-1-0-Hive flow 0 Hive Flow - Format Report FilterDateDim (Hive Sink) 0. RemoveExtraField Hive flow O-F-O-0 -0 Hive Flow - Calcula 0 🗆 0 Hive flow FilterDemographics (Hive Sink) 0 0 Hive Flow - CalculateAverageSalePrice Hive flow 0 -